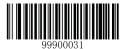

\*\* [Enter Setup]

## **Transmit Start/Stop Character**

Code 39 uses an asterisk (\*) for both the start and the stop characters. You can choose whether or not to transmit the start/stop characters by scanning the appropriate barcode below. By default, the scanner transmits the start/stop characters.

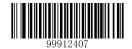

\*\* 【Transmit Start/Stop Character】

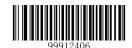

【Do not Transmit Start/Stop Character】

## Enable/Disable Code 39 Full ASCII

You can configure your scanner to identify all ASCII characters by scanning the appropriate barcode below. By default, the scanner is able to read all ASCII characters.

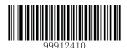

【Disable Code 39 Full ASCII】

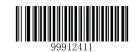

\*\* 【Enable Code 39 Full ASCII】

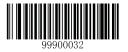

[Exit Setup]